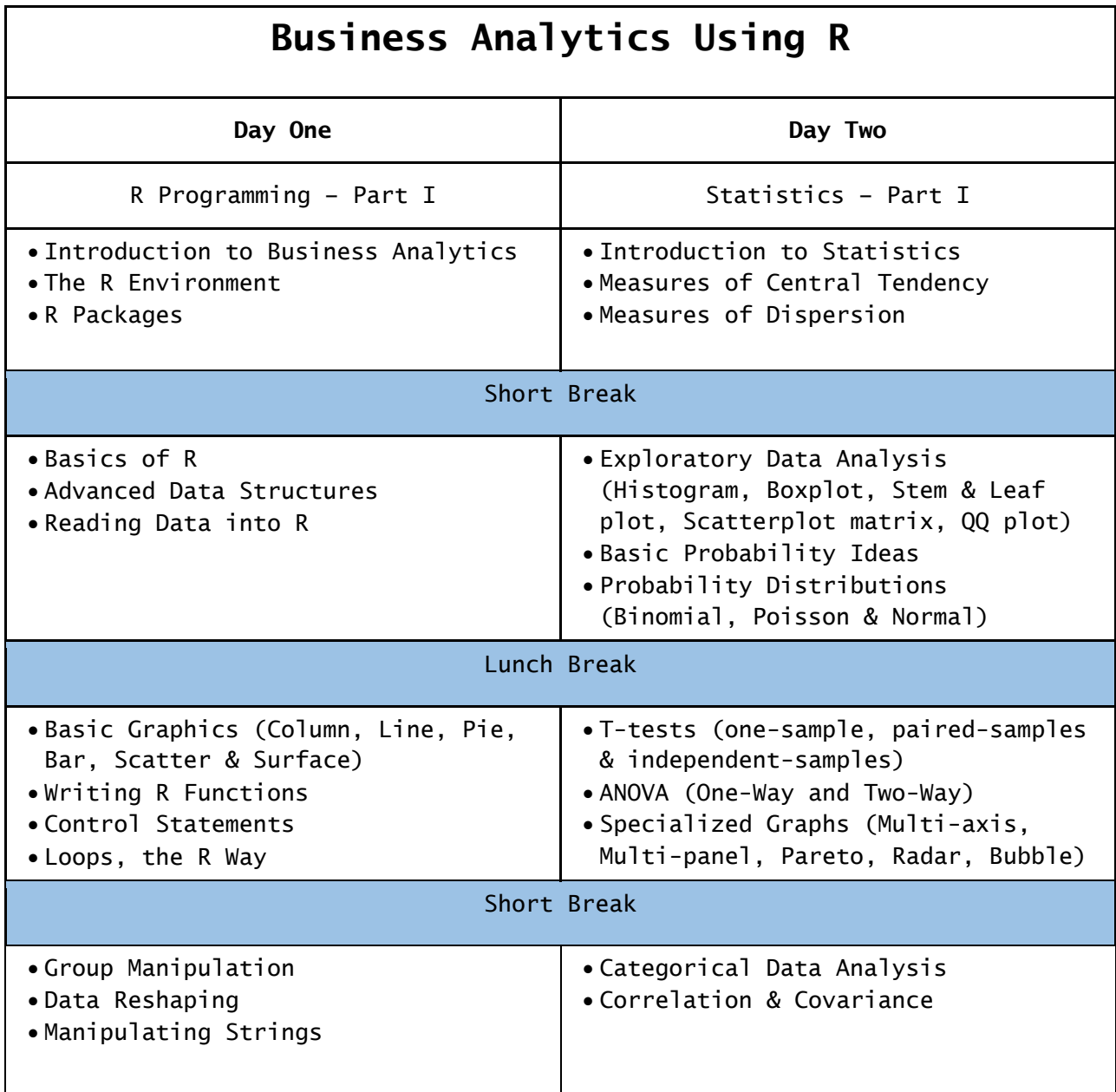

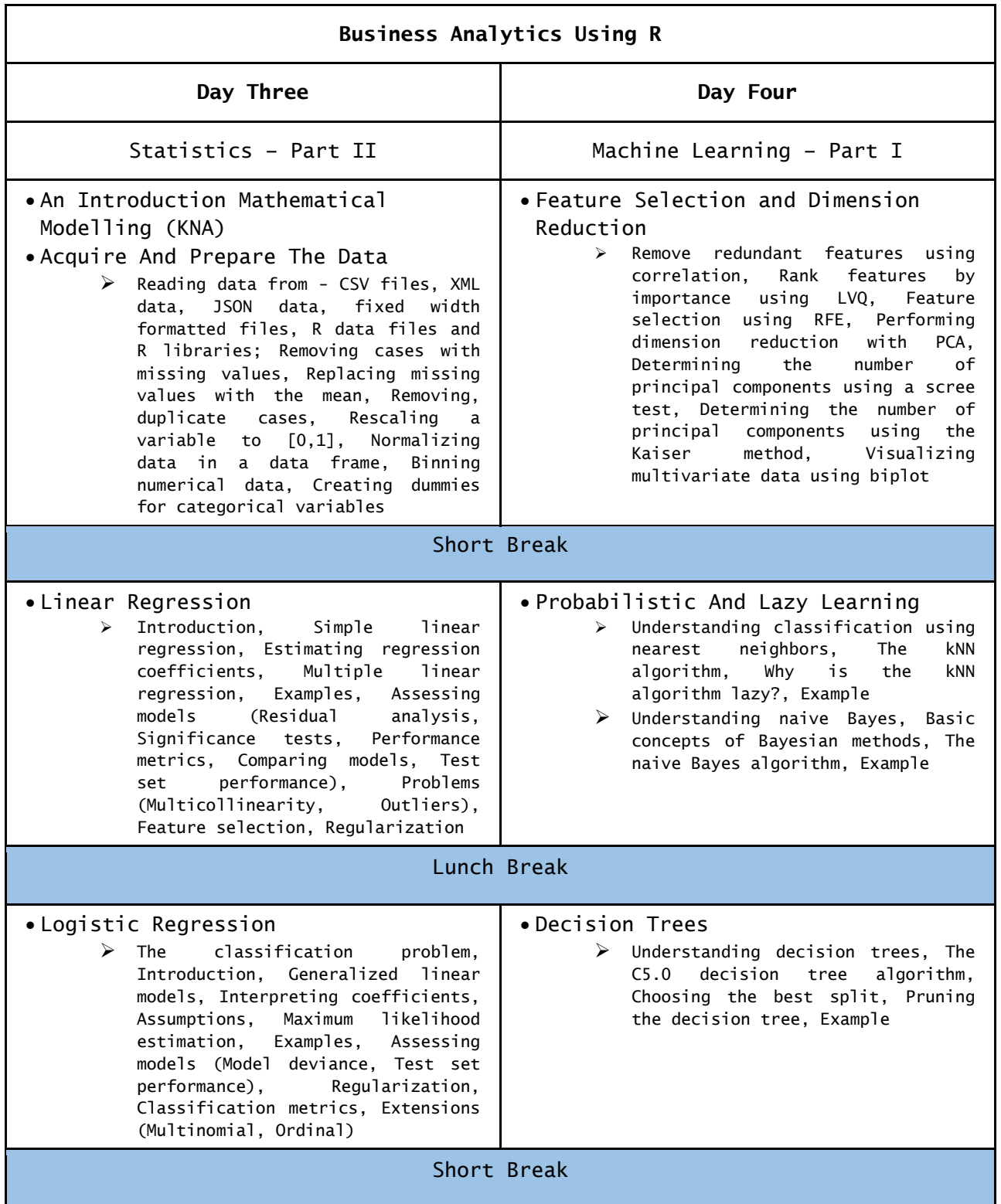

٦

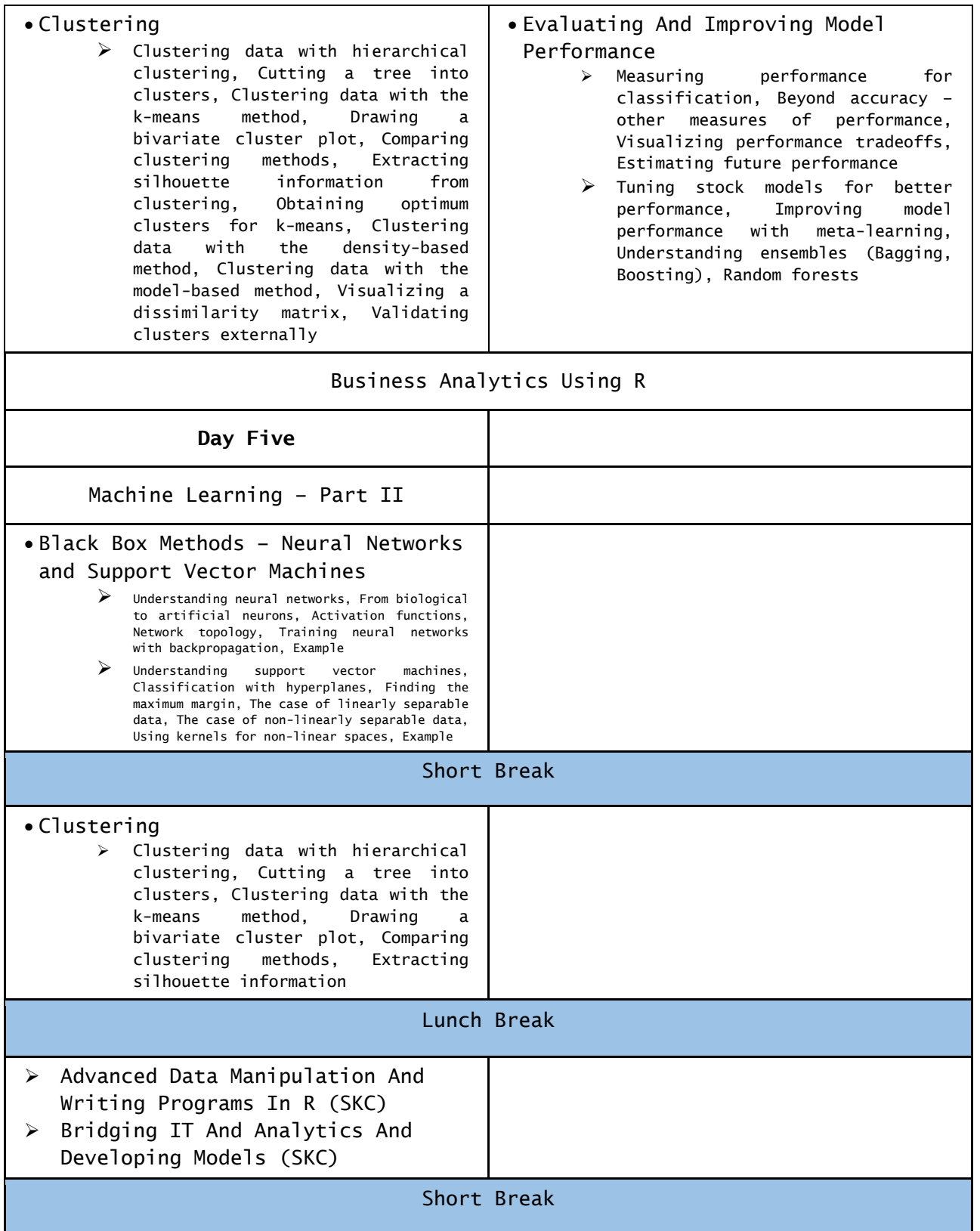

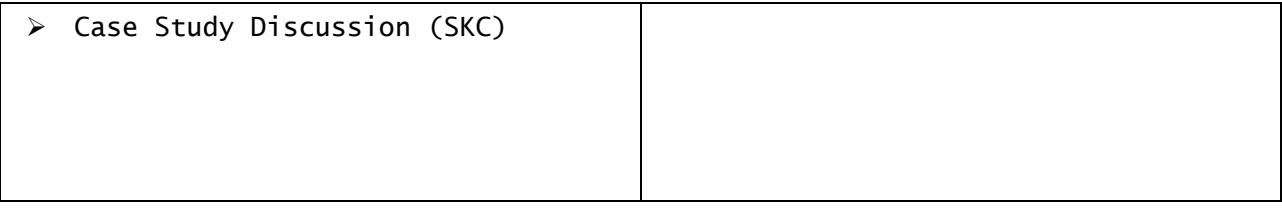

#### *OVERVIEW*

*This course covers basics of 'predictive' data analytics, mainly, from a Machine Learning perspective. 'R' programming language is used as an enabler for data analytics.*

#### *SYSTEM REQUIREMENTS*

*1. Windows Operating System with minimum of 4GB memory.*

*2. Internet connection to download packages*

#### *AUDIENCE*

*This course is recommended for working professionals from any stream who want to learn and practice data analytics.*

### *PRE-REQUISITES*

*Basic knowledge of: mathematics (linear algebra, calculus), programming, SQL, statistics. But overall a good analytical mindset is required.*

## *PRE-READING*

*Download a basic "R" programming language introduction from: [https://cran.r-project.org/doc/contrib/Paradis-rdebuts\\_en.pdf](https://cran.r-project.org/doc/contrib/Paradis-rdebuts_en.pdf)*

*Basic statistical terms and definitions: Lots of information can be found on internet. For a sample reference visit: <http://documents.software.dell.com/Statistics/Textbook/Basic-Statistics>*

*CRISP-DM (Cross Industry Standard Process for Data Mining), a data mining process model:*

*[https://en.wikipedia.org/wiki/Cross\\_Industry\\_Standard\\_Process\\_for\\_Data\\_Mining](https://en.wikipedia.org/wiki/Cross_Industry_Standard_Process_for_Data_Mining)*

#### *BUY BOOK*

*Essentials of Business Analytics by Jeffrey Camm et al [Price: □ 599.00]: [https://www.cengage.co.in/category/academic-professional/business-economics/operation](https://www.cengage.co.in/category/academic-professional/business-economics/operation-decision-sciences/course/essentials-of-business-analytics-b2)[decision-sciences/course/essentials-of-business-analytics-b2](https://www.cengage.co.in/category/academic-professional/business-economics/operation-decision-sciences/course/essentials-of-business-analytics-b2)*

# *FREE DATA SCIENCE EBOOKS FOR YOUR READING LIST*

*[http://www.datasciencecentral.com/profiles/blogs/5-free-data-science-ebooks-for-your](http://www.datasciencecentral.com/profiles/blogs/5-free-data-science-ebooks-for-your-summer-reading-list)[summer-reading-list](http://www.datasciencecentral.com/profiles/blogs/5-free-data-science-ebooks-for-your-summer-reading-list)*

# *SOFTWARE INSTALL (OPEN SOURCE)*

*Before coming to the class for the first time, install R (current version is 3.3.0) for windows from the following link:*

*<https://cran.r-project.org/bin/windows/base/>*

*By default, some base packages would have been installed in R. A couple of times, during the class, we may ask you to download certain packages through internet. So WIFI needs to be enabled with the necessary system admin permissions.*

#### *COURSE DURATION*

*This is five weekend (Sunday's only) OR a three weekend (Saturday & Sunday) course.*

## *CAVEAT*

*This is not a programming course.*